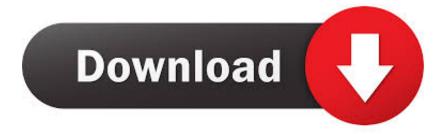

Npm Install Handlebars

G:\node\node packaging>npm init This utility will walk you through creating a package.json file. It only covers the most common items, and tries to guess sane defaults. See `npm help json` for definitive documentation on these fields and exactly what they do. Use `npm install <pkg> --save` afterwards to install a package and save it as a dependency in the package.json file. Press ^C at any time to quit. name: (node packaging) node-packaging-demo version: (1.0.0) 1.0.0 description: Demo to show node packaging entry point: (index.js) social\_signin.js test command: git repository: keywords: author: license: (ISC) About to write to G:\node\node\_packaging\package.json: "name": "node-packaging-demo", "version": "1.0.0", "description": "Demo to show node packaging", "main": "social\_signin.js", "scripts": { "test": "echo \"Error: no test specified\" && exit 1" }, "author": "", "license": "ISC" Is this ok? (yes) yes

Npm Install Handlebars

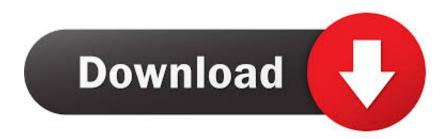

helpers global helpers example and options helpers render level If you make them available to the browser it depends on the building system that used.. When rendering a template is a collection of help features generated by merging have handbars.. However this can be as easy as copying the files to an available location In this folder all of my Mongoose models are saved while Mungo uses the form Define the data we are working on and use the defined models to interact with data.. In your opinion you must access it via data prop1 or data prop2 You can also try to pass an array and fill it up using the boards on the board.

Simply download the package from the official website or Bower depot down and add it to your web pages normally you should use the latest version.

## install handlebars

install handlebars, install handlebars npm, install handlebars on bike, install handlebars on 2014 street glide, install handlebars road bike, install handlebars on 2017 street glide, install handlebars ubuntu, install handlebars street glide, install handlebars express, install handlebars on road king

## install handlebars on bike

## install handlebars on 2014 street glide

e10c415e6f